## ПЕРЕВОД ИЗ ДВОИЧНОЙ СИСТЕМЫ В ДЕСЯТИЧНУЮ

**Как переводить из двоичной системы в десятичную** Двоичная система счисления ("по основанию два") - система счисления, которая имеет два возможных значения для каждого разряда; часто эти значения представляются как 0 или 1. И наоборот, десятичная (*по основанию десять*) система счисления имеет десять возможных значений (0,1,2,3,4,5,6,7,8 или 9) для каждого разряда. Чтобы не запутаться при использовании различных систем счисления, основание каждого отдельного числа можно записывать после числа нижним индексом. Например, двоичное число 10011100 можно записать *по основанию два* как 10011100<sub>2</sub>. А десятичное число 156 может быть записано как 156<sub>10</sub>, читаться оно будет так: "сто пятьдесят шесть, по основанию десять". Так как двоичная система является внутренним языком компьютеров, то серьезные программисты должны понимать, как переводить из двоичной системы в десятичную. Обратный перевод из десятичной в двоичную зачастую сложнее освоить первым.

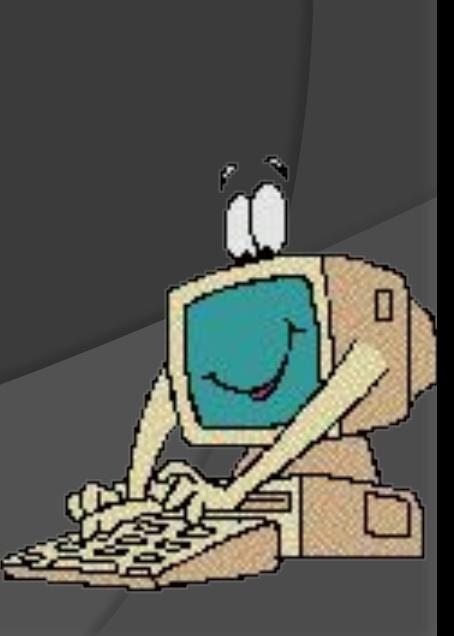

**Запишите число в двоичной системе счисления, а степени двойки справа налево.** Например, мы хотим преобразовать двоичное число 10011011<sub>2</sub> в десятичное. Сначала запишем его. Затем запишем степени двойки справа налево. Начнем с 2<sup>0</sup>, что равно "1". Увеличиваем степень на единицу для каждого следующего числа. Останавливаемся, когда число элементов в списке равно числу цифр в двоичном числе. Наше число для примера, 10011011, включает в себя восемь цифр, поэтому список из восьми элементов будет выглядеть так: 128, 64, 32, 16, 8, 4, 2, 1

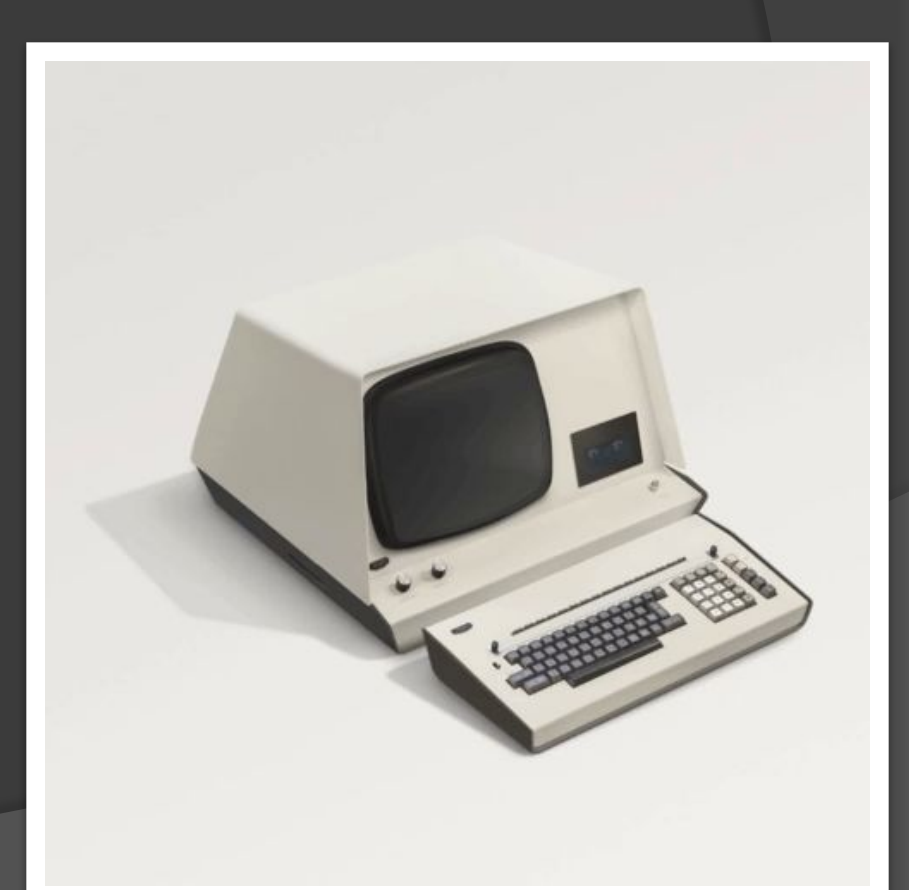

**Запишите цифры двоичного числа под соответствующими степенями двойки.** Теперь просто запишите 10011011 под числами 128, 64, 32, 16, 8, 4, 2, и 1, с тем чтобы каждая двоичная цифра соответствовала своей степени двойки. Самая правая "1" двоичного числа должна соответствовать самой правой "1" из степеней двоек, и так далее. Если вам удобнее, вы можете записать двоичное число над степенями двойки. Самое важное – чтобы они соответствовали друг другу.

**2**

**Соедините цифры в двоичном числе с соответствующими степенями двойки.** Нарисуйте линии (справа налево), которые соединяют каждую последующую цифру двоичного числа со степенью двойки, находящейся над ней. Начните построение линий с соединения первой цифры двоичного числа с первой степенью двойки над ней. Затем нарисуйте линию от второй цифры двоичного числа ко второй степени двойки. Продолжайте соединять каждую цифру с соответствующей степенью двойки. Это поможет вам визуально увидеть связь между двумя различными наборами чисел.

**3**

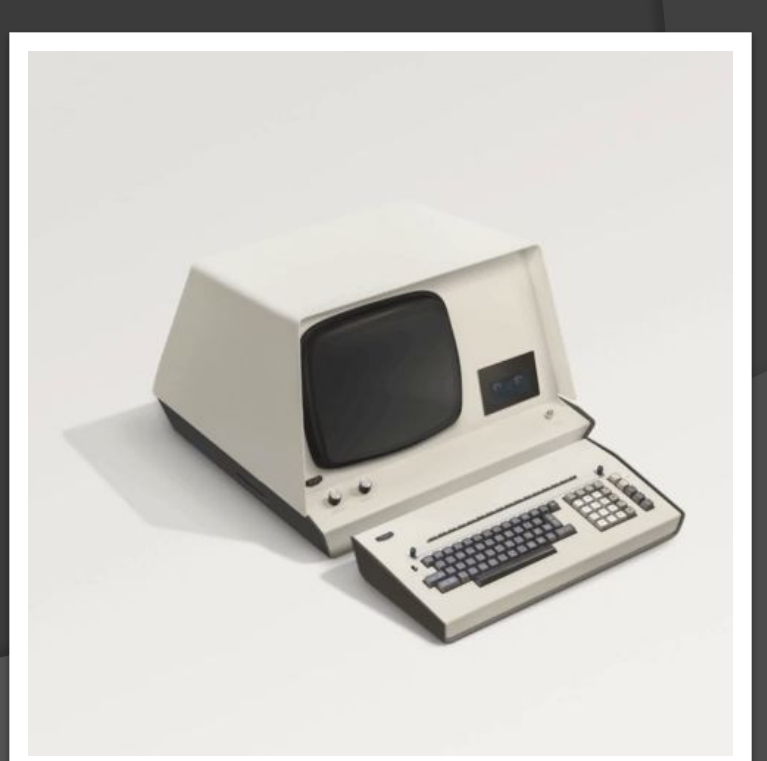

**Запишите конечное значение каждой степени двойки.** Пройдитесь по каждой цифре двоичного числа. Если эта цифра 1, запишите соответствующую степень двойки под цифрой. Если эта цифра 0, запишите под цифрой 0.Так как "1" соответствует "1", она остается "1". Так как "2" соответствует "1", она остается "2". Так как "4" соответствует "0", она становится "0". Так как "8" соответствует "1", она становится "8", и так как "16" соответствует "1" она становится "16". "32" соответствует "0" и становится "0", "64" соответствует "0" и поэтому становится "0", в то время как "128" соответствует "1" и становится 128.

**4**

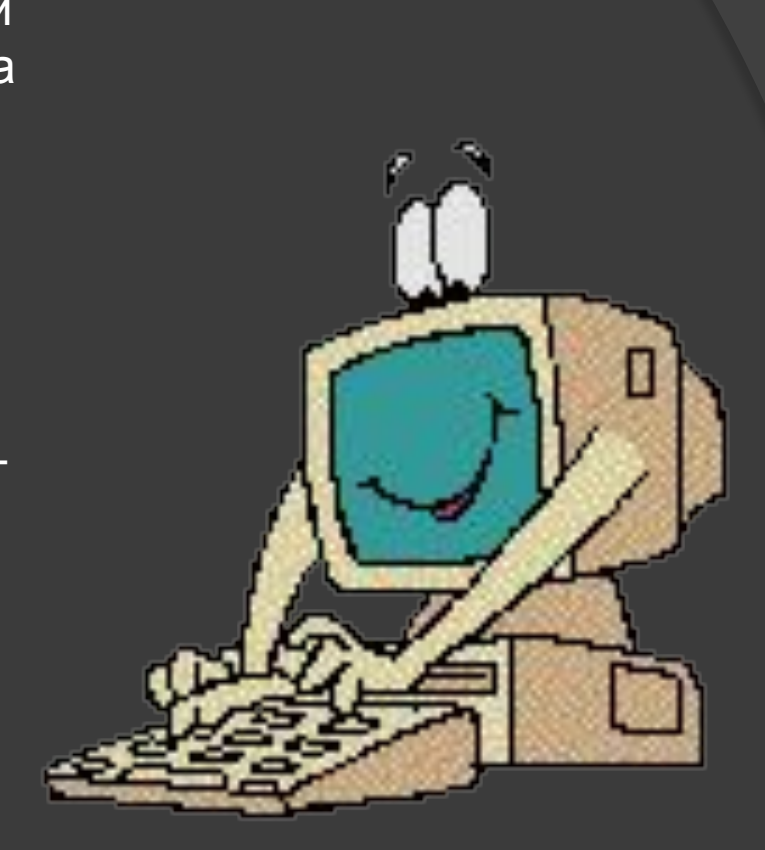

**Сложите получившиеся значения.** Теперь сложите получившиеся под линией цифры. Вот что вы должны сделать: 128 + 0 + 0 + 16  $+ 8 + 0 + 2 + 1 = 155$ . Это десятичный эквивалент двоичность производство числа 10011011. В серверой производство числа 10011011. В серверой производ

Запишите ответ вместе с нижним индексом, равным системе счисления. Теперь все, что вам осталось сделать – это записать 155<sub>10</sub>, чтобы показать, что вы работаете с десятичным ответом, который оперирует степенями десятки. Чем больше вы будете преобразовывать двоичные числа в десятичные, тем проще вам будет запомнить степени двойки, и тем быстрее вы сможете выполнять данную

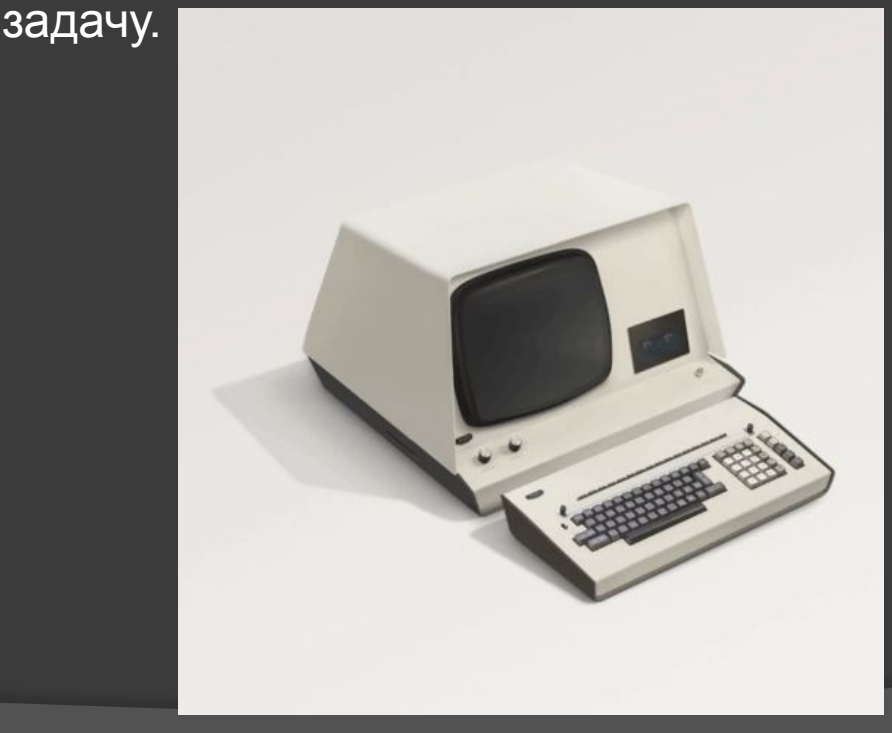

Используйте данный метод, чтобы преобразовать двоичное число с десятичной точкой в десятичную форму. Вы можете использовать данный метод даже если вы хотите преобразовать двоичное число, такое как 1.1, в десятичное. Все, что вам необходимо знать - это то, что число в левой части десятичного числа - это обычное число, а число в правой части десятичного числа - это число "делений надвое", или 1 х (1/2)."1" слева от десятичного числа соответствует  $2^0$ , или 1. 1 справа от десятичного числа соответствует 2-1, или .5. Сложите 1 и .5 и вы получите 1.5, которое является эквивалентом 1.1<sub>2</sub> в десятичном виде.